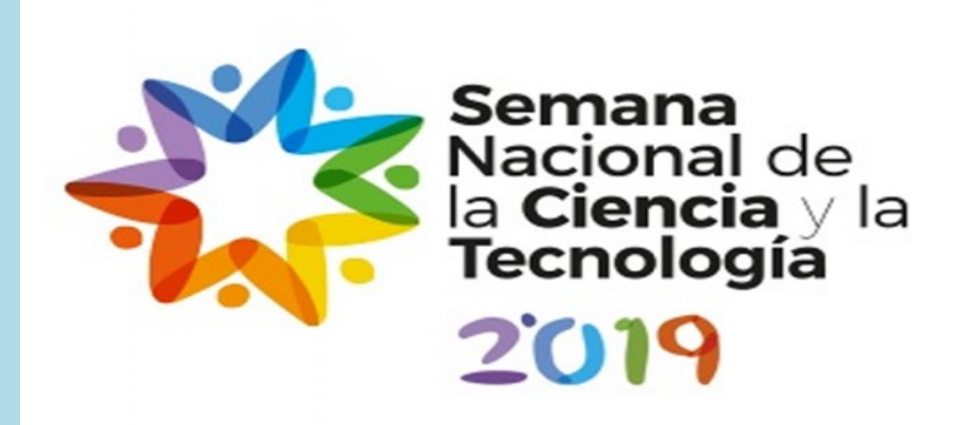

# **IMÁGENES SATELITALES APLICADAS AL MAPEO GEOLÓGICO Y ALTERACIONES EN VE-TAS DE ORO Y PLATA DEL DISTRITO MINERO ANDACOLLO, NEUQUÉN, ARGENTINA**

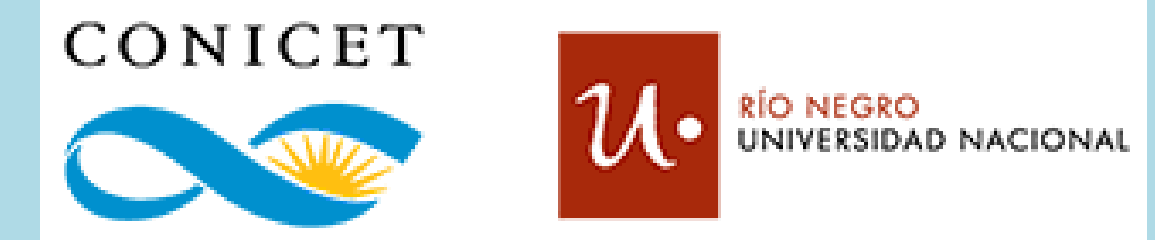

J. M., Cañas estudiante de grado Universidad Nacional de Río Negro, becario CIN, e-mail: jcanasgeo94@gmail.com Co-Autores M. J. Pons CONICET-IIPG-UNRN y M. C., Cábana IIPG-UNRN

> Para identificar las zonas con alteración hidrotermal se aplicó la imagen Aster en combinación RGB **(4/5)/(3/2)**\_**(4/6)/(3/2)**\_**(4/8)/(3/2)**, esta combinación se eligió porque los minerales asociados a alteración tienen reflectancia alta en la banda 4 y picos características en las bandas 5 6 7 y 8 (Castro Godoy, S. y Marín G. 2016). En la imagen las zonas con alteración se muestran en tonalidades de blanco, resaltando las zonas de alteración de Pórfidos Los Maitenes, Andacollo y el nuevo blanco en la figura 5.

El área de estudio se ubica al oeste de la Cordillera del Viento, sobre ambas márgenes del Río Neuquén, entre los paralelos 37° 15′ y 37° 03′ (Fig. 1a), donde afloran las rocas carboníferas y permotriasicas (Fig.1b). Numer cos las intruyen. Estas rocas hospedan numerosas vetas Au-Ag, Pb, Zn, y Cu de tipo epitermal y conforman el distrito minero más importante de la provincia del Neuquén. Las vetas se ubican en sistemas de fallas normales que tivadas durante la etapa compresiva cretáceo superior (Giacosa, 2011).

> Finalmente se caracterizó la distribución de los distintos tipos de alteración a partir de la imagen Aster en composición RGB **((6.6/8.8).(8/5))/(3/2)**\_**((4.7)/(6.6))/(3/2)**\_**((11.11)/(10.12))/(3/2)**. La banda puesta en el canal rojo permite identificar los minerales de calcita (Castro Godoy, S. y Marín G. 2016) y clorita (Marquetti, C. 2005) asociados a la alteración propilítica, el canal verde los minerales de caolinita y esmectitas de las alteración argílica y argílica intermedia (Marquetti, C. 2005, Ninomiya, Y. 2004) y el canal azul contiene el coeficiente del cuarzo logrando discriminar las zonas con silisificación (Marquetti, C. 2005)(Fig. 6).

Mi mas sincero agradecimiento al Consejo Inter-Universitario Nacional por el otorgamiento de la beca CIN-2019-2020 y a la Universidad Nacional de río Negro que permitieron financiar el trabajo en el marco de los proyectos

1:16.000

1.770

2.360

#### **1– Introducción**

el nivel freático) relacionados a magmas (fuente de calor y metales) emplazados hasta 6 km de profundidad, generalmente están asociados a rocas volcánicas subaéreas (Fig. 3). Se forman a bajas T (50-300°C) y P (50 a 200 bares) por la mezcla de fluidos meteóricos y magmáticos (Simmons et al., 2005).

La teledetección es una herramienta muy útil para detectar litologías y alteraciones hidrotermales en áreas poco conocidas. Este trabajo tiene como objetivos mostrar el uso del tratamiento de imágenes satelitales (Landsat ral aplicada al distrito Minero Andacollo. El trabajo fue realizado en dos etapas: 1°) la creación de un mapa geológico a partir de publicaciones preexistentes (Fig 1b) el uso de las imágenes Landsat 8 (Fig. 2) y datos de imágenes Aster (Figs. 5 y 6) para poder identificar las áreas con alteración hidrotermal y diferenciar tipos de alteración.

El fluido reacciona con la roca de caja y genera nuevas asociaciones de minerales "minerales de alteración" (Tabla 1), que varían según las condiciones fisicoquímicas del medio en el que circulan (temperatura, ph, Eh, y presión).

#### **5-Alteraciones 4-Depositos Epitermales** Los depósitos epitermales de Andacollo con-**Tipo de Mineralogía Condiciones de formación**  tienen metales preciosos  $(Au-Ag)$ , con metales  $\parallel$  de sílice y piscinas de barro **alteración** Bandeamiento de base (Zn, Pb, Cu), formados en sistemas hidrosilice y Kaolinita+alunita alteración ilicificación Cuarzo-Calcedonia  $(SiO<sub>2</sub>)$ calcedonia  $\sim$ termales (agua caliente) someros (<1 Km bajo Illita-sericita (K<sub>0.65</sub>Al<sub>2</sub>[Al<sub>0.65</sub>Si<sub>3.35</sub>O<sub>10</sub>](OH)<sub>2</sub>), >> esmectita ((Na,Ca)<sub>0.33</sub>(Al,Mg)<sub>2</sub>

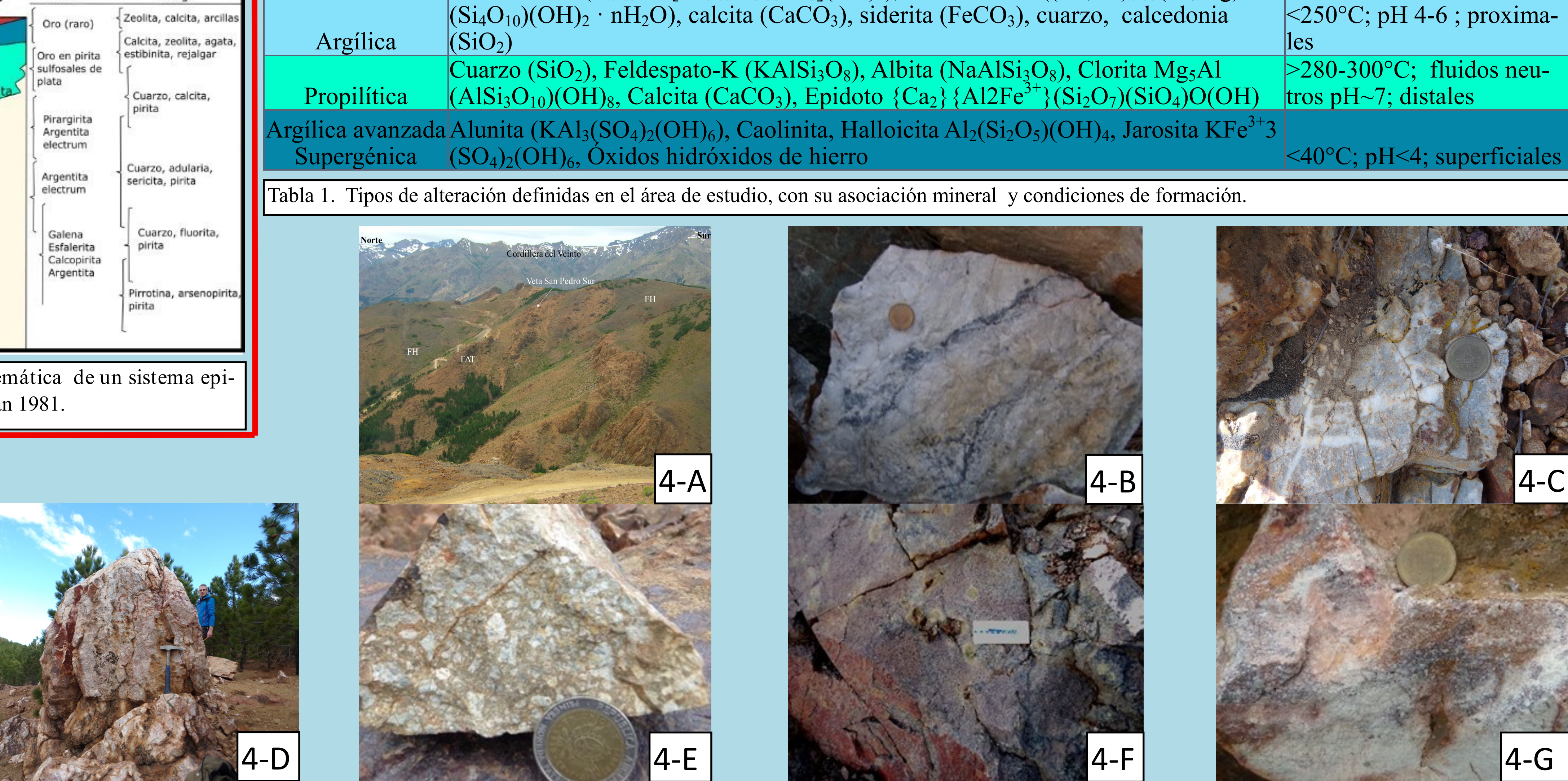

Figura 4: A) Foto panorámica de la vetas del Cerro San Pedro, Andacollo. B) Detalle de veta de cuarzo mineralizada con sulfuros y sulfosales de plata (color gris). C) Silicificación de la roca de caja adyacente a las vetas D) Veta Karina. E) Alteración argílica (blanca) y supergénica (castaño rojiza) superpuesta a una brecha. F) Aleración propilítica (verde) más distal afectando a la Formación La Premia. G) Alteración supergénica (castaño ro

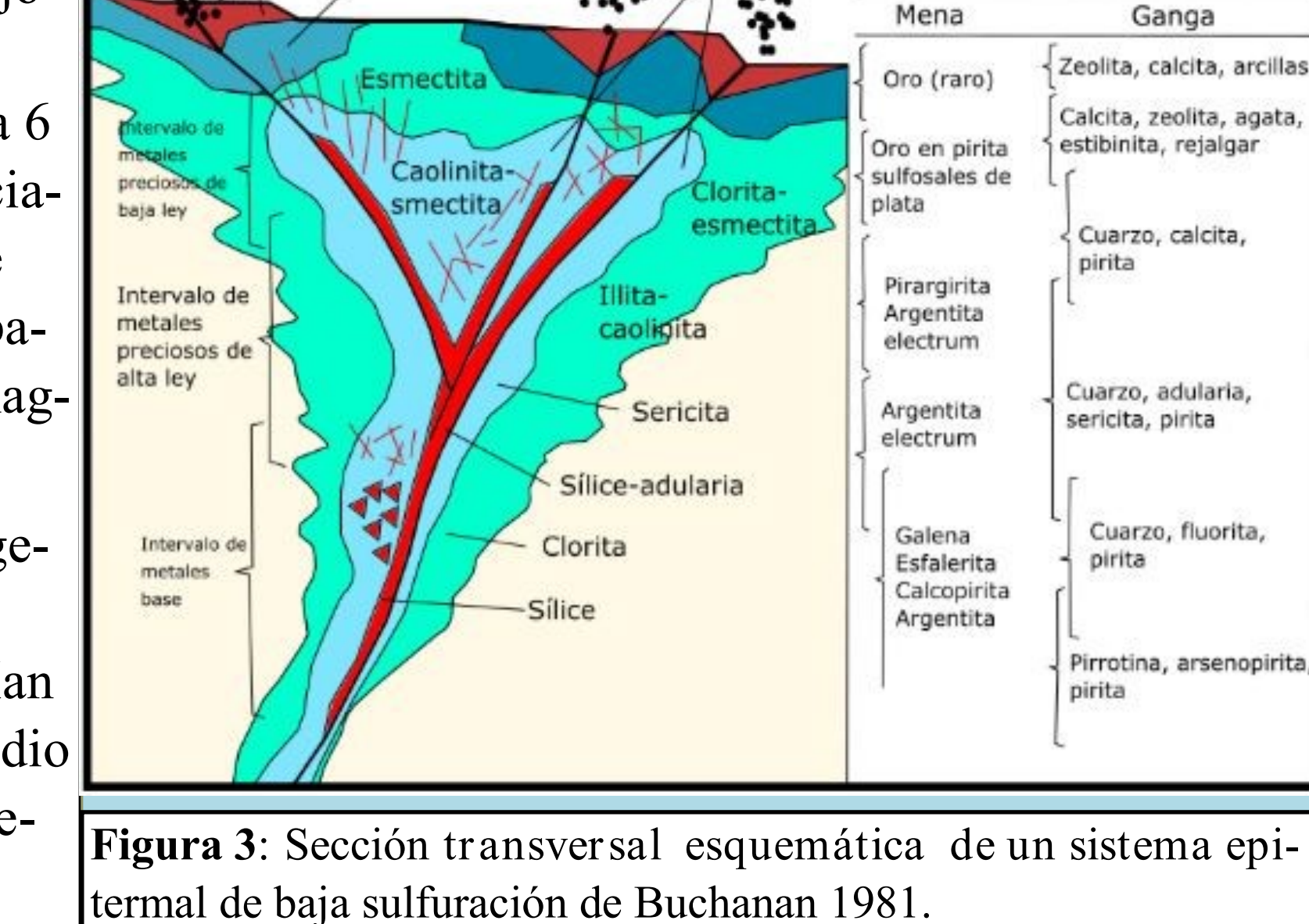

# **2-Objetivos y metodología**

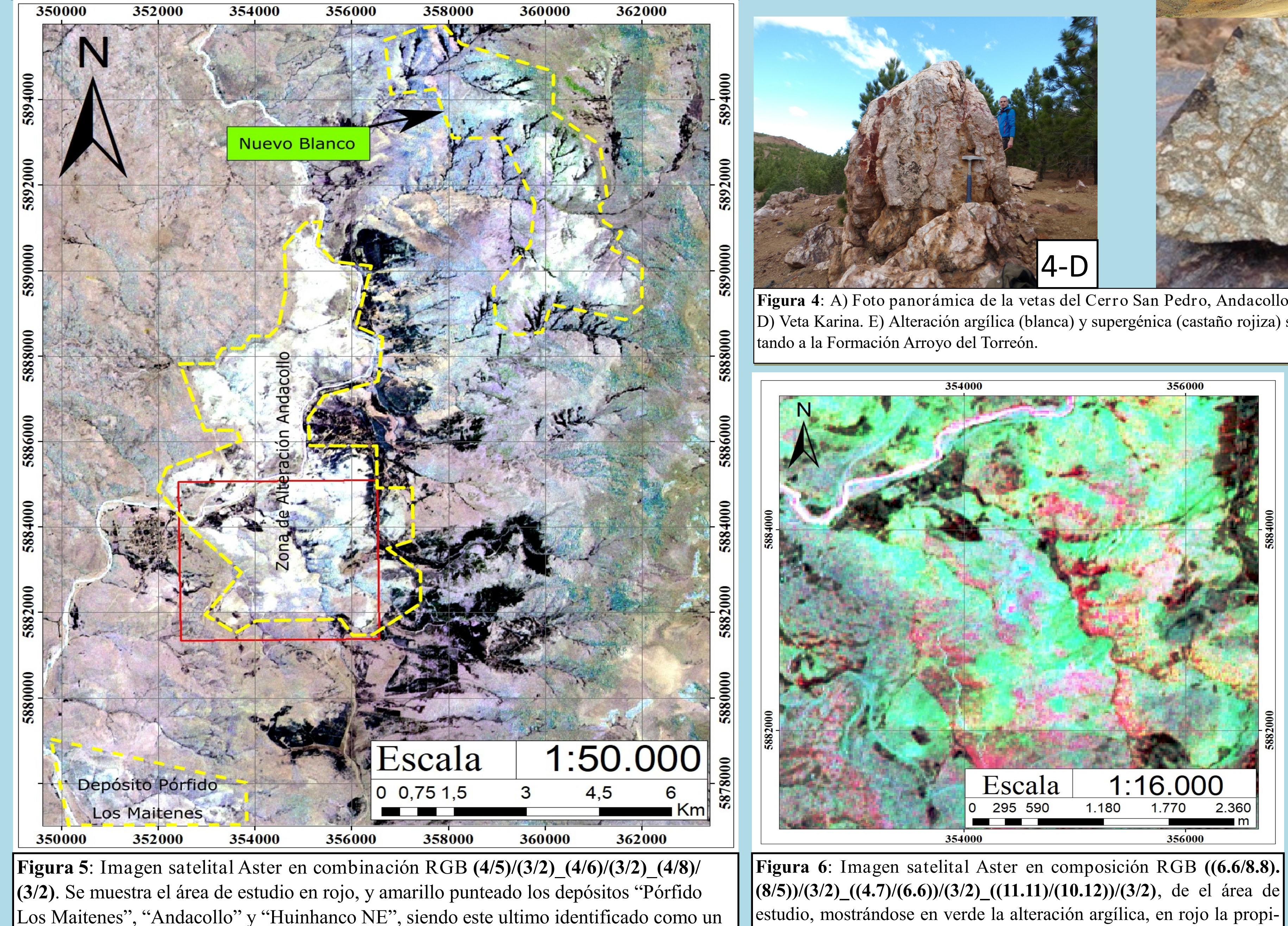

Strazzere, 2010; Giacosa, R. 2011, 2014; de la imagen Landsat\_8 (Fig. 2) y de nuevos mapeos realizados por la Dra. J. Pons.

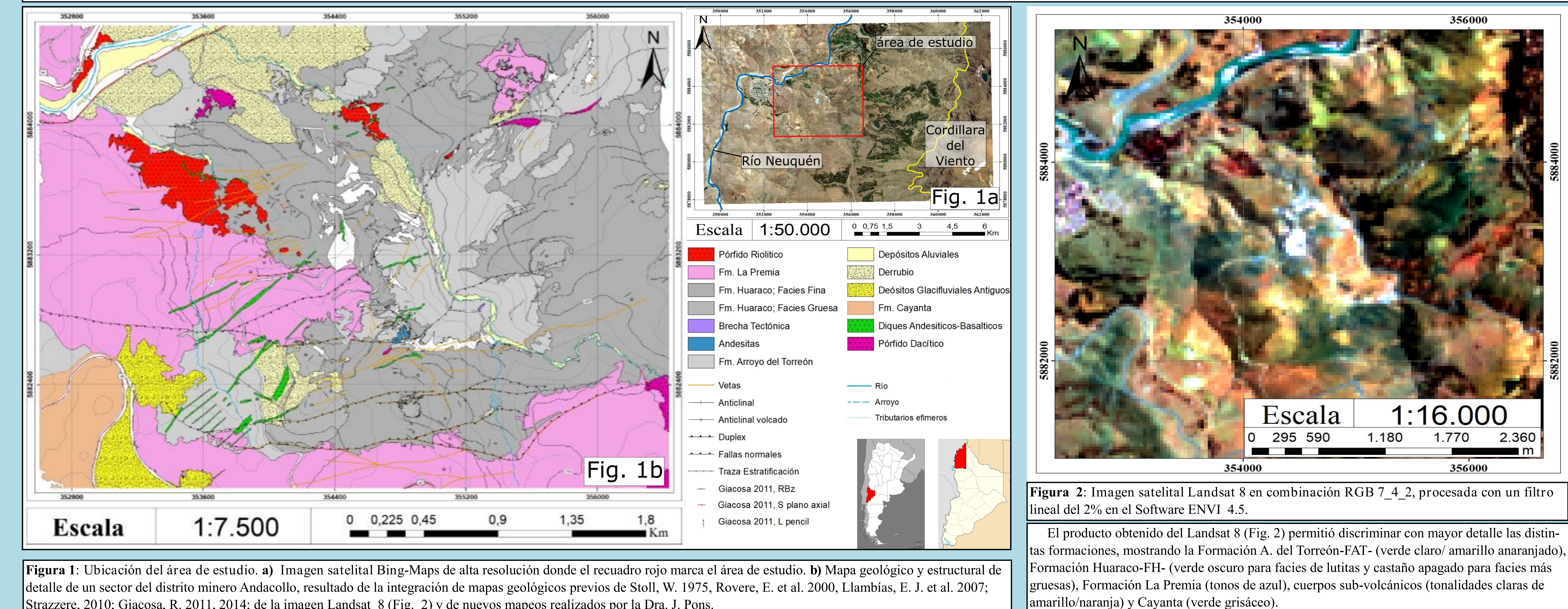

lítica y en azul silicificación.

## **6-Resultados imágenes Aster**

## **3-Gegología**

nuevo target para hacer exploración.